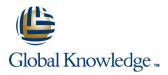

# **Oracle R12 Accounts Receivable Setup & Management**

Duration: 2 Days Course Code: FARSMR12 Delivery Method: Company Event

# Overview:

The Oracle R12 Accounts Receivable Setup & Management course provides a full introduction to the steps involved in configuring R12 Accounts Receivable.

#### **Company Events**

These events can be delivered exclusively for your company at our locations or yours, specifically for your delegates and your needs. The Company Events can be tailored or standard course deliveries.

## **Target Audience:**

The Oracle R12 Accounts Receivable Setup & Management course is designed for staff in Finance departments, and those who support them such as Systems Administrators, who require a thorough understanding of Oracle Accounts Receivable and the steps involved in its configuration. Delegates may also include existing users who want to ensure that they are making best use of available Accounts Receivable functionality within their own organisations.

#### **Objectives:**

By the end of this course delegates will be able to define the key implementation steps in Oracle R12 Accounts Receivable. They will be able to implement or update options in respect of Invoicing and Receipting.

## Prerequisites:

Delegates should have a thorough understanding of the Receivables function within their own organisation and an appreciation of the end user functionality provided by Oracle Accounts Receivable.

#### Follow-on-Courses:

- Oracle R12 General Ledger Setup & Management (FGLSMR12)
- Oracle R12 System Administration (FSAR12)

# Content:

Oracle R12 Accounts Receivable Setup ; Management Training Course Course Contents - DAY 1

**Course Introduction** 

- Administration and Course Materials
- Course Structure and Agenda
- Delegate and Trainer Introductions

#### Session 1: INTRODUCTION

- Introduction
- Overview of Oracle Receivables
- Oracle Receivables Workflow
- Integration with other modules
- Overview of Receivables in the Order to Cash Process
- Overview of the Receivables Process
- Key Set Up Steps
- System Options
- Receivables Profile Options

# Session 2: MANAGING PARTIES AND CUSTOMER ACCOUNTS

- Introduction
- Definitions
- Enter, View and Update Party and Customer Account Information
- Enter New Customer Information
- Add a New Customer Account to an Existing Party Account
- Payment Terms
- Discounts
- Customer Profile Classes
- Balance Forward Billing
- Terms
- Collectors
- Invoicing
- Statements and Dunning
- Receipts
- Late Charge Profile
- Profile Class Amounts
- Party Paying Relationships
- Enabling Customer Account Relationships
- Run a Customer Relationships Listing
- Merging Parties and Customer Accounts
- Identifying possible Duplicate Customers
- Define Collectors

FARSMR12

Taxable Freight Charges

#### Session 3: USING AUTOINVOICING

- Introduction
- Processing Invoices using Autoinvoice
- Running AutoInvoice Import
- AutoInvoice Reports
- Running Autoinvoice Purge
- Autoinvoice System Options
- Tuning Segments
- Overview of the Autoinvoice process
- Autoinvoice Processing Phases
- Reviewing and Correcting Autoinvoice Exceptions
- Importing Data from External Systems

Session 4: INVOICE PROCESSING SETUP

- Entering and Completing Invoices
- Validation for completing a Standard Transaction
- Correcting Invoices
- Raise a Credit Note in respect of an Invoice
- Void an Invoice
- Define Transaction Types and Sources
- Transaction Batch Sources
- Define a Transaction Batch Source
- Define a Transaction Type
- Printing Transactions and Statements
- Profile Options
- System Options
- Payment Terms
  Standard Messages
- Statement Cycles
- Event Based Management
- Define a Revenue Contingency
- Create an Accounting Rule
- Create a Standard Memo Line
- Assign the Accounting Rule to an Item
- Entering Invoices with an Accounting
- Rule manually
- Scheduling RevenuePromised Commitments
- Commitment Types
- Define Transaction Types
- Entering and Applying a Commitment
- Accounting Entries
  Accounts Receivable Setup ;
  Management Training Course
  Course
- Contents DAY 2

#### Session 5: BILL PRESENTMENT ARCHITECTURE

- Introduction
- Template Management
- Default Templates
- Duplicate Templates
- Content Items
- External Templates
- Templates Rules and Assignment

www.globalknowledge.com/en-gb/

Print Management

## Session 7: TAX PROCESSING

- Understanding e Business Tax Setups for Receivables
- Jurisdictions
- Regimes
- Statuses
- Taxes
- Tax Rates
- Tax Rules

Introduction

Period

Program

RAM Wizard

info@globalknowledge.co.uk

01189 123456

- Tax Accounts
- Regime to Rate Flow
  Party Tax Profiles

Application Tax Options

Session 8: PERIOD CLOSING

Internal Reconciliation Process

External Reconciliation Process

Journal Import Reconciliation

Using the Submit Accounting Program

Defining Procedures required to close a

Reports used in the Period Close Process

Control Receivables Accounting Periods

Running the Revenue Recognition

Revenue Recognition Programs

General Ledger Interface Program

#### Session 6: IMPLEMENT RECEIPTS

- Business Process Considerations
- Applying Receipts using Different Methods
- Manual Receipt Processing
- Automatic Receipt Processing
- Application Rule Sets
- Using Balancing Segments
- Creating Chargebacks Adjustments and Claims
- Profile Option
- Applying Non-Manual Receipts
- Creating an Automatic Receipt Batch
- Define a Receipt Method and Receipt Class
- Assign the Receipt Method to Bank Accounts
- Formatting Programs
- Using Autolockbox
- Define Autocash Rule Sets
- Define Lockboxes
- Define Transmission Formats
- Running Autolockbox
- Defining Write Off and Adjustment Approval Limits
- Submit Auto Adjustments window
- Define a Receipt Class
- Create a Receipt Method
- Assign Remittance Banks
- Receipt Sources
- Define Document Sequences
- Define Receivable Activities
- Activity Types
- Creating a new Receivable Activity
- Distribution Sets

# **Further Information:**

For More information, or to book your course, please call us on Head Office 01189 123456 / Northern Office 0113 242 5931

info@globalknowledge.co.uk

www.globalknowledge.com/en-gb/

Global Knowledge, Mulberry Business Park, Fishponds Road, Wokingham Berkshire RG41 2GY UK